## **Étude d'une pyramide coin de cube**

ABCDEFGH est un cube de 6 cm de côté. On considère la pyramide de base AFH et de sommet E, O le pied de la hauteur de cette pyramide. 1. Dessiner EAF en vraie grandeur, calculer AF. 2. Déterminer la nature du triangle AFH ; le dessiner en vraie grandeur. (a) Quel rôle joue le point  $O$  pour ce triangle ? (b) Calculer AO en utilisant le milieu I du segment [HF]. 3. Calculer EO. 4. Retrouver le résultat précédent en exprimant le volume de la pyramide de deux façons. Prolongement possible : M est un point de l'arête [AE]; tracer le chemin le plus court pour joindre le point  $O$  au point M. **Éventuellement avec un lien vers le fichier Geospace**

Communauté pédagogique - Pédagogie

Académie de Bordeaux

*Équipe Académique Mathématiques 2007*

**On dispose d'un fichier Geospace qui sera ouvert simultanément ; celui-ci comporte des commandes qui permettent de placer la figure dans une position appropriée selon la question posée.**

**On effectue une capture de cette figure dans une page du TNI ; il est alors possible de la coder avant d'effectuer les calculs demandés.**

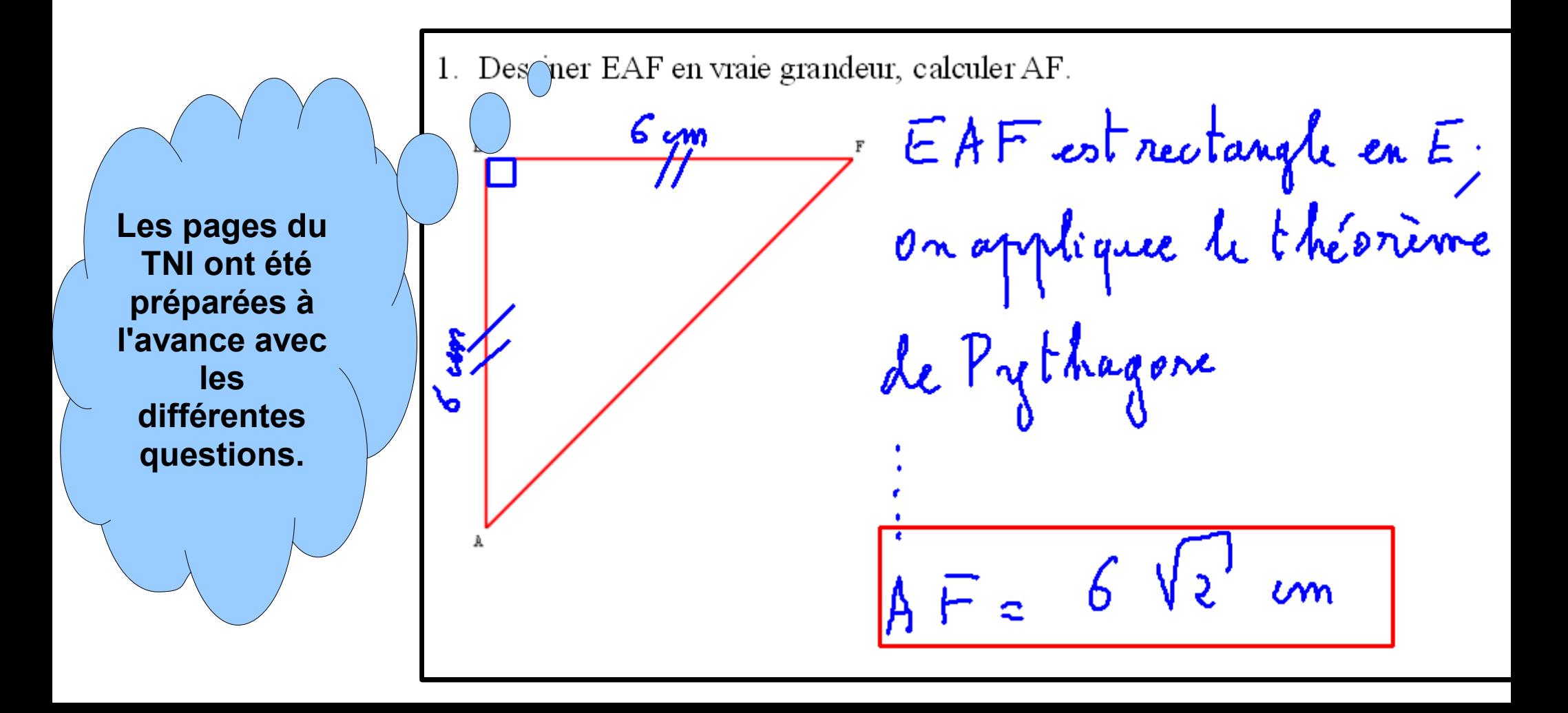

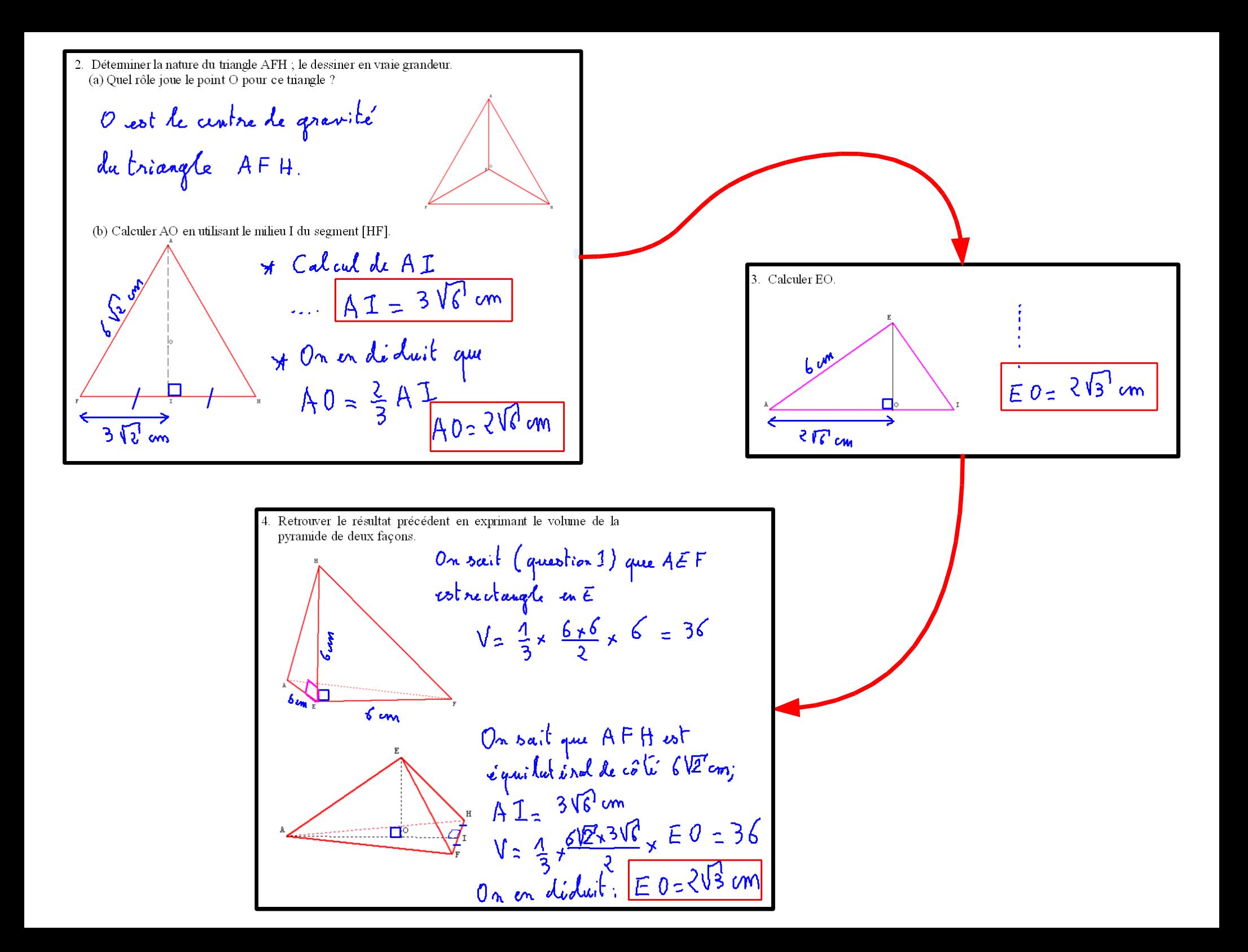

## **Téléchargement du fichier**

**Fichier Geospace**